# **DERS TANITIM ve UYGULAMA BİLGİLERİ**

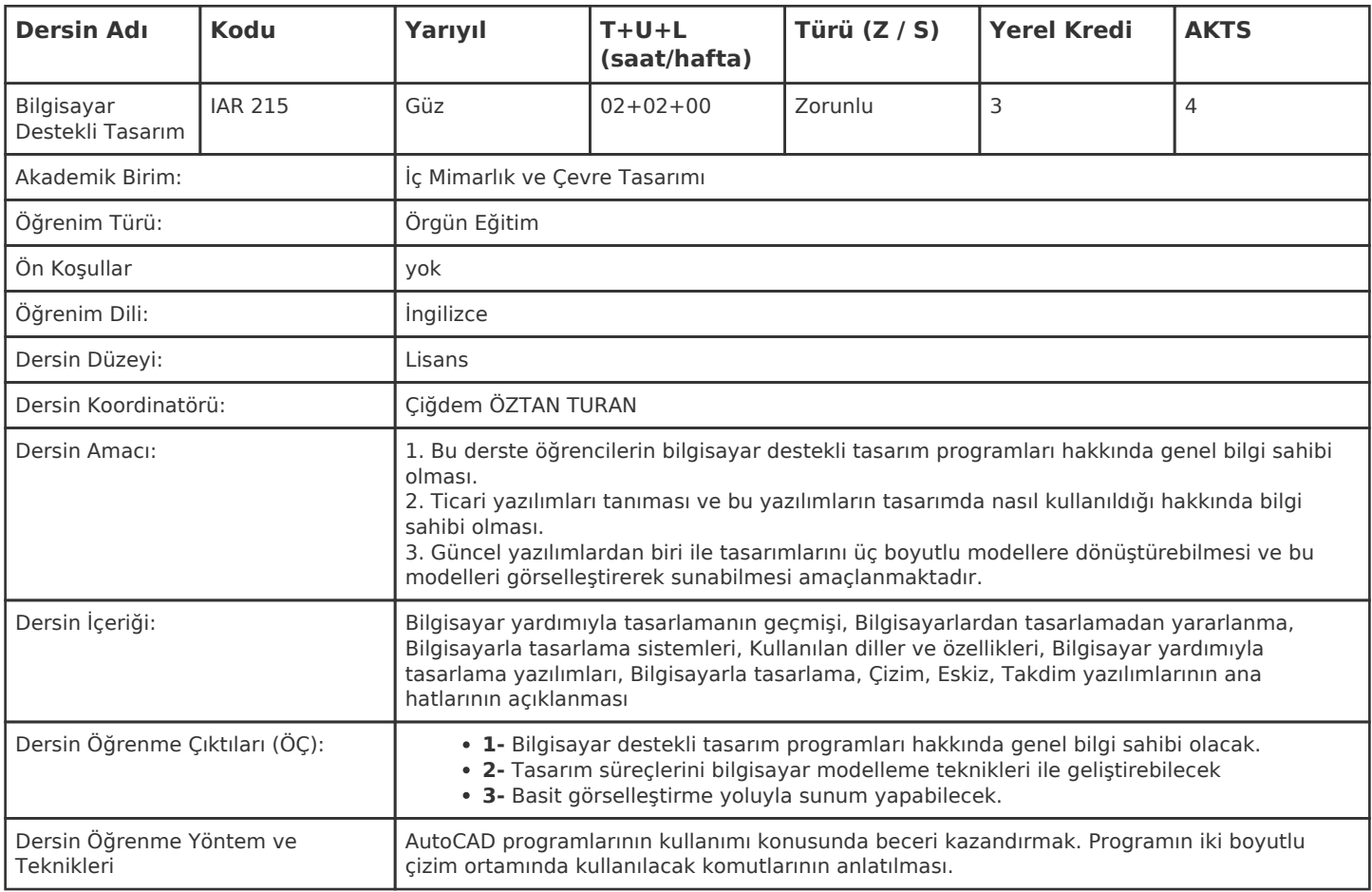

### **HAFTALIK PROGRAM**

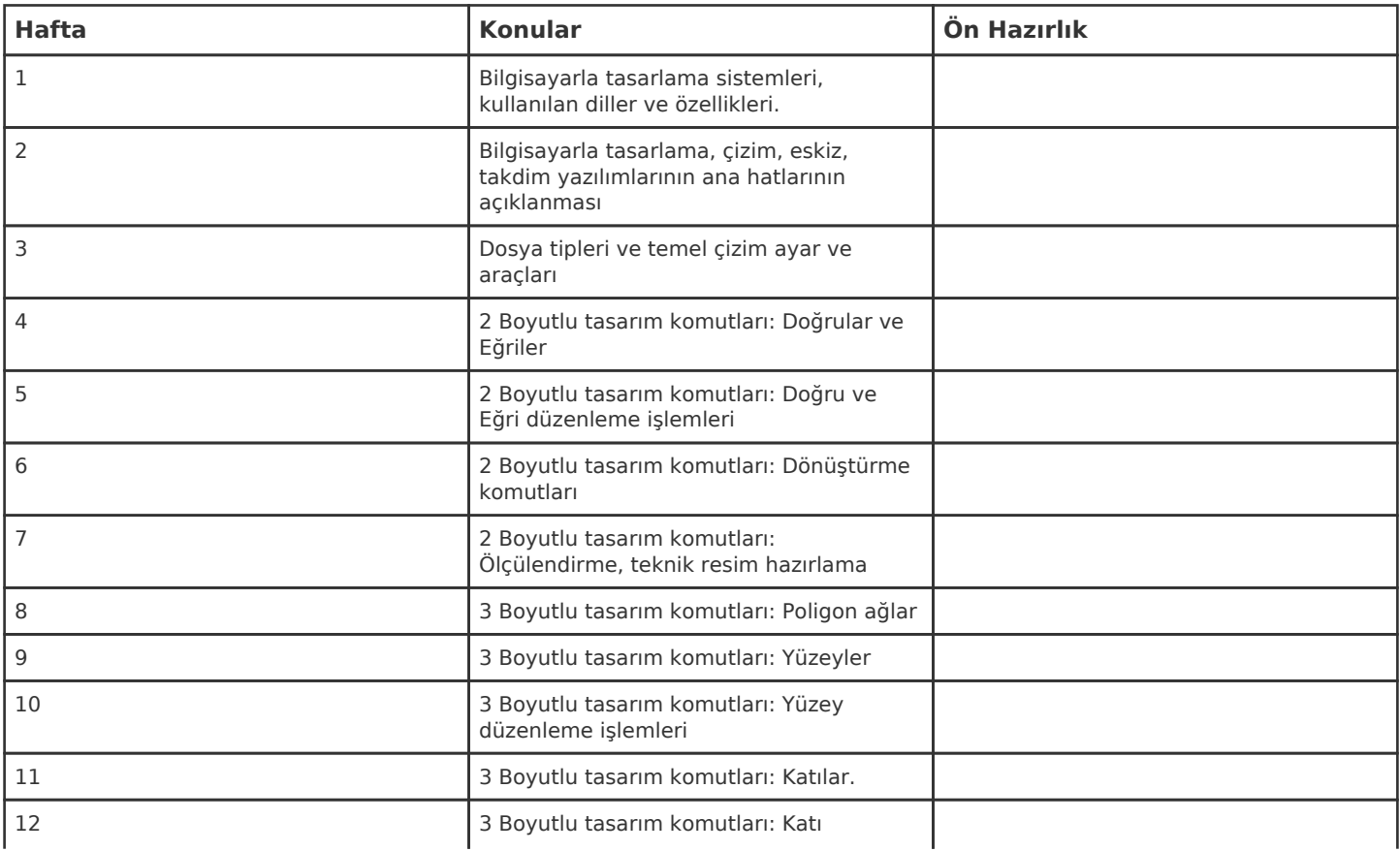

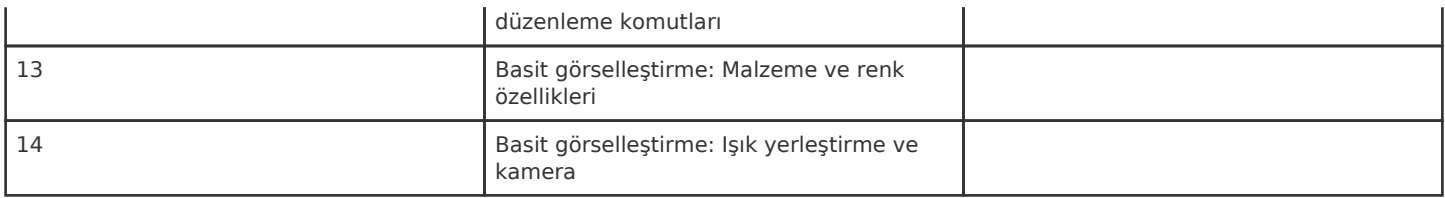

Kadir Has Üniversitesi'nde bir dönem 14 haftadır, 15. ve 16. hafta sınav haftalarıdır.

### **ZORUNLU ve ÖNERİLEN OKUMALAR**

AutoCAD 2009 – Gökalp Baykal, Alfa yayınevi, Temmuz 2009

## **DİĞER KAYNAKLAR**

#### **DEĞERLENDİRME SİSTEMİ**

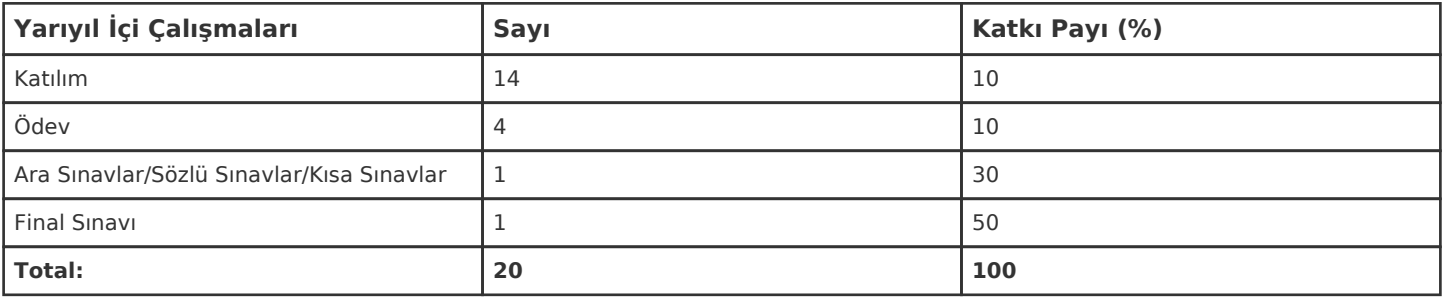

### **İŞ YÜKÜ HESAPLAMASI**

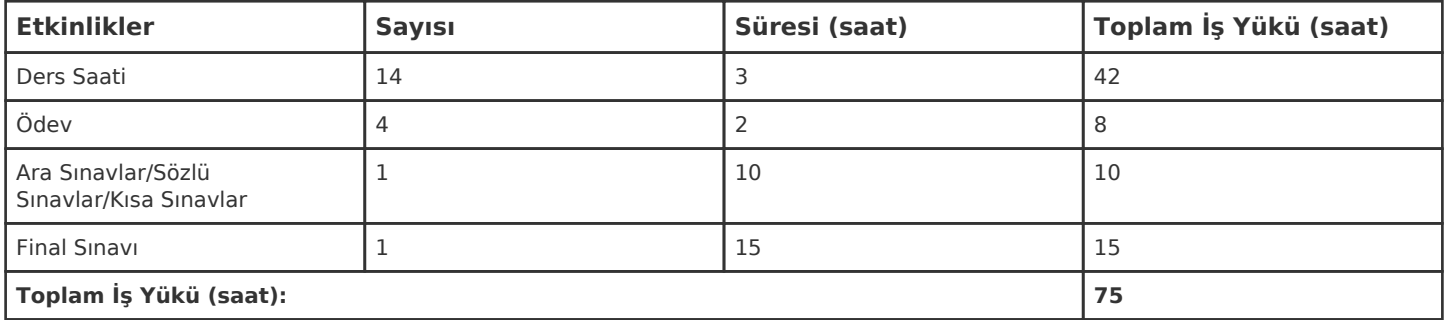

1 AKTS = 25 saatlik iş yükü

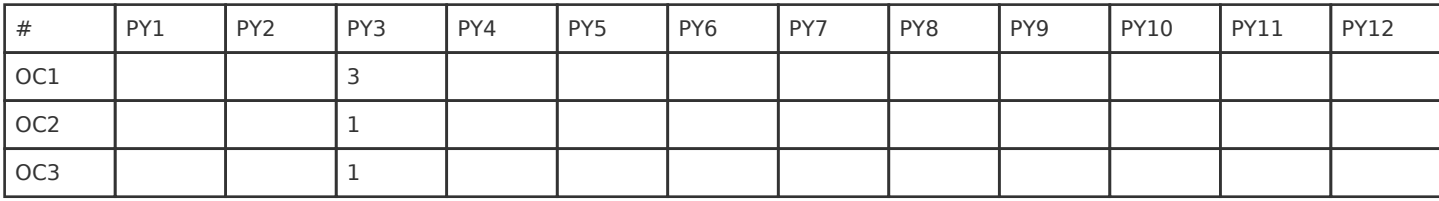

**Katkı Düzeyi:** 1 Düşük, 2 Orta, 3 Yüksek